SAP ABAP table RJR2001 {IS-M/SD: Selection Criteria for Reading Unloading Via.Sets}

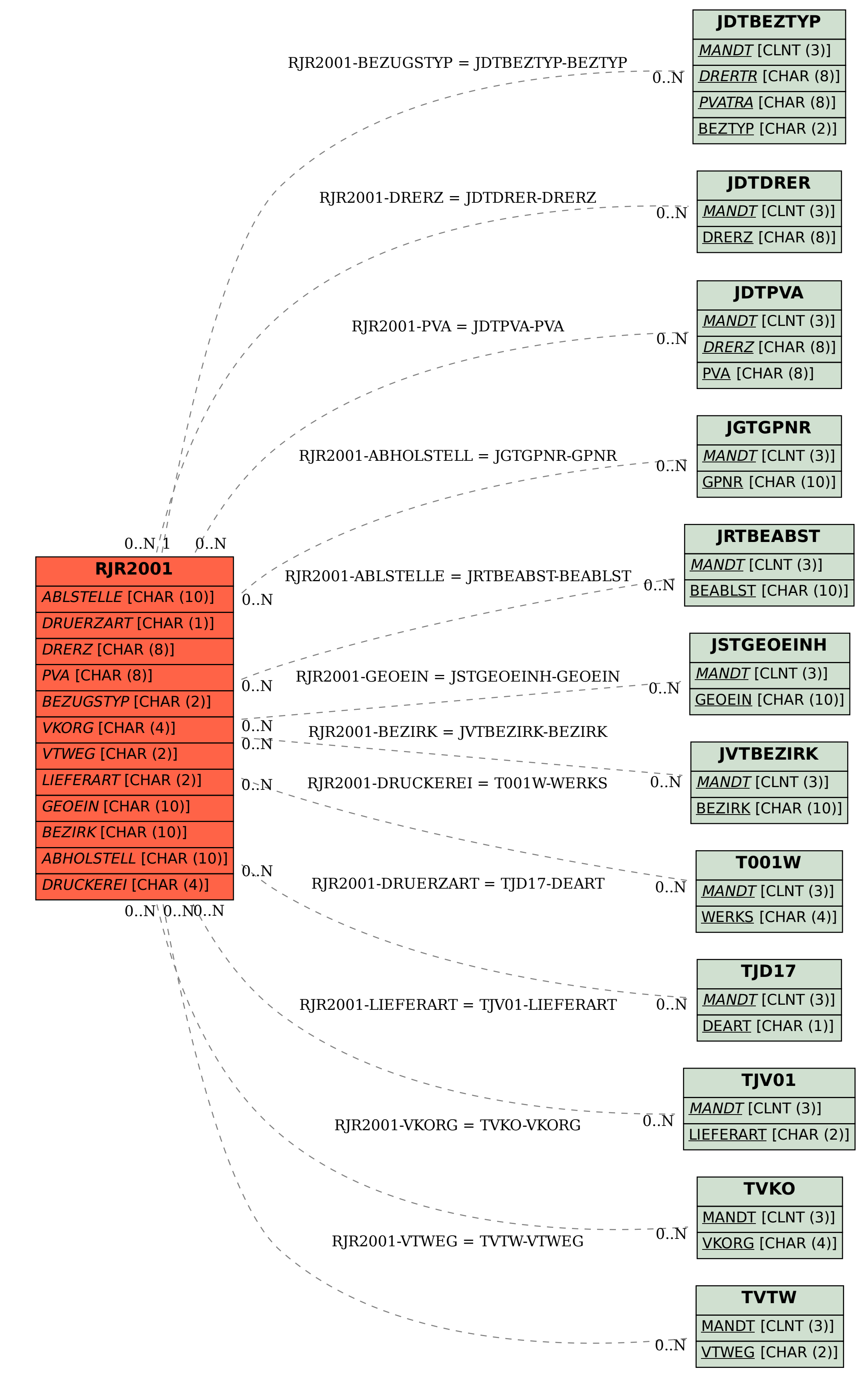